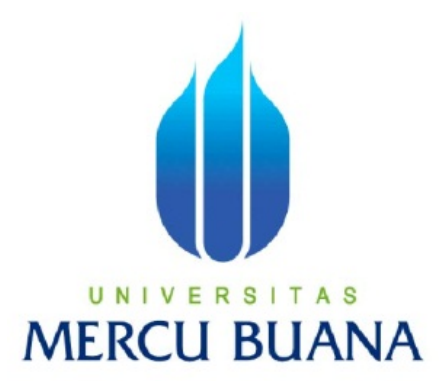

# **APLIKASI** *MONITORING ORDER* **BARANG DENGAN MENGGUNAKAN PHP**

**TRI MULYANTO 41813110037** 

# UNIVERSITAS **MERCU BUANA**

#### **PROGRAM STUDI SISTEM INFORMASI**

## **FAKULTAS ILMU KOMPUTER**

#### **UNIVERSITAS MERCUBUANA**

#### **JAKARTA**

**2015** 

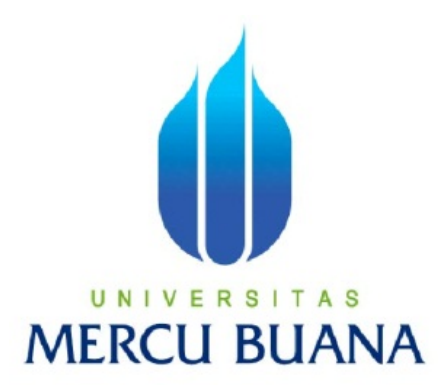

# **APLIKASI** *MONITORING ORDER* **BARANG DENGAN MENGGUNAKAN PHP**

**(STUDI KASUS PADA PT.** *VENUS CERAMICA INTERNATIONAL***)** 

*Laporan Tugas Akhir* 

Diajukan Untuk Melengkapi Salah Satu Syarat Memperoleh Gelar Serjana Komputer

Oleh:

**TRI MULYANTO 41813110037** 

#### **PROGRAM STUDI SISTEM INFORMASI**

#### **FAKULTAS ILMU KOMPUTER**

#### **UNIVERSITAS MERCUBUANA**

#### **JAKARTA**

#### **2015**

#### **LEMBAR PERNYATAAN**

Yang bertanda tangan dibawah ini: **NIM** : 41813110037 : TRI MULYANTO Nama Program Studi : Sistem Informasi Fakultas : Ilmu Komputer Judul Skripsi : Aplikasi Monitoring Order Barang dengan Menggunakan PHP (Studi Kasus Pada PT. Venus Ceramica International)

Menyatakan bahwa skripsi tersebut diatas adalah hasil karya saya sendiri dan bukan plagiat. Apabila ternyata dimukan didalam laporan tugas akhir saya terdapat unsur plagiat, maka saya siap untuk mendapatkan sanksi akademik terkait dengan hal tersebut.

S

UNIVER

**MERCU BU** 

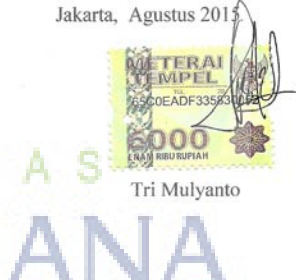

#### **LEMBAR PENGESAHAN**

**NIM** : 41813110037

Nama : TRI MULYANTO

Judul Skripsi : Aplikasi Monitoring Order Barang dengan Menggunakan PHP (Studi Kasus Pada PT. Venus Ceramica International)

Telah disidangkan, diperiksa, disetujui sebagai Laporan Tugas Akhir

Menyetujui

Inge Handriani, M.Ak., M.MSI Pembimbing

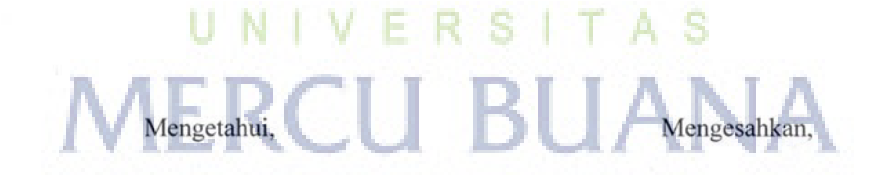

Bagus Priambodo, ST., M.TI Koord. Tugas Akhir Sistem Informasi

Nur Ani, ST., M.MSI KaProdi Sistem Informasi

iii

#### **KATA PENGANTAR**

Puji syukur kepada Tuhan Yang Maha Esa atas berkat dan rahmatnya, sehingga penulis dapat menyelesaikan skripsi dalam rangka memenuhi salah satu persyaratan untuk menempuh ujian akhir program Starta-1 (S1) Jurusan Sistem Informasi, Universitas Mercu Buana, Jakarta.

Penulis telah banyak menerima bantuan, bimbingan dan petunjuk yang sangan berharga dari berbagai pihak dalam rangka penyusunan skripsi ini, oleh karena itu pada kesempatan ini, penulis ingin mengucapkan terima kasih kepada :

- 1. Keluarga yang senantiasa memberikan dukungan dan doanya yang terbaik.
- 2. Ibu Inge Handriani,M.Ak., M.MSi selaku pembimbing tugas akhir, yang banyak memberikan masukan supaya bisa menyelesaikan laporan tugas akhir ini.
- 3. Ibu Nur Ani, ST, MMSI, selaku Ketua Program Studi Sistem Informasi di **MercuBuana**
- 4. Pimpinan dan HRD PT. *Venus Ceramica International* yang telah memberikan izin penulis untuk mengadakan riset dan arahannya dalam mengadakan survei
- 5. Rekan- Rekan yang lain terutama mahasiswa/mahasiswi Sistem informasi kelas karyawan yang telah memberikan dukukan moral untuk menyelesaikan tugas ini.
- 6. Dosen-Dosen Pengajar jurusan sistem informasi yang telah memberikan ilmunya
- 7. Seluruh staf dan karyawan jurusan sistem informasi atas bantuan dan kerjasamanya selama ini

Akhir kata, penulis menyadari bahwa sepenuhnya akan terbatasnya pengetahuan penyusunan, sehingga tidak menutup kemungkinan jika ada kesalahan serta kekurangan dalam penyusunan skripsi ini, untuk itu sumbang saran dari pembaca sangat diharapkan sebagai bahan pelajaran berharga dimasa yang akan datang.

Jakarta, Agustus 2015

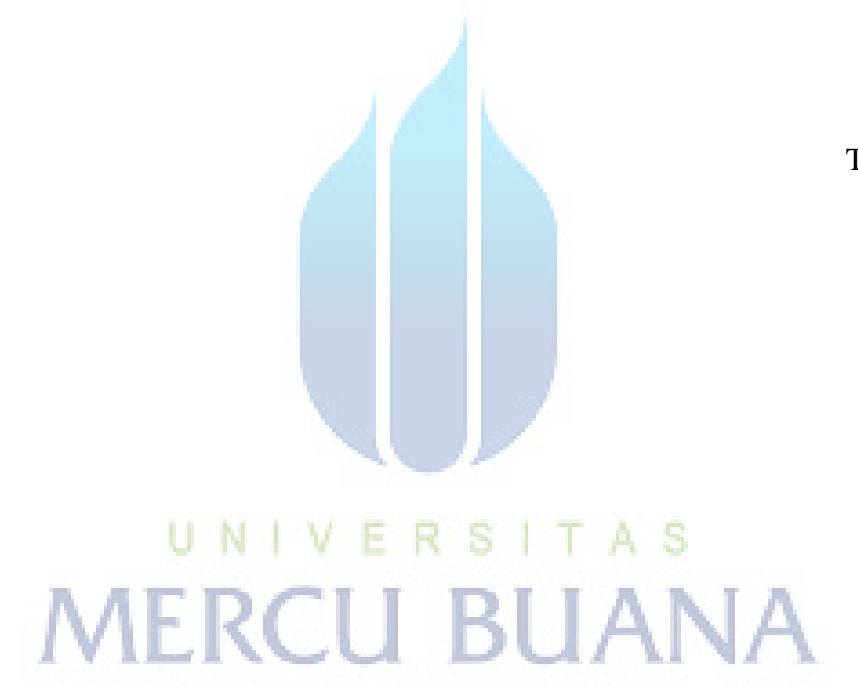

Tri Mulyanto

#### **DAFTAR ISI**

<span id="page-6-0"></span>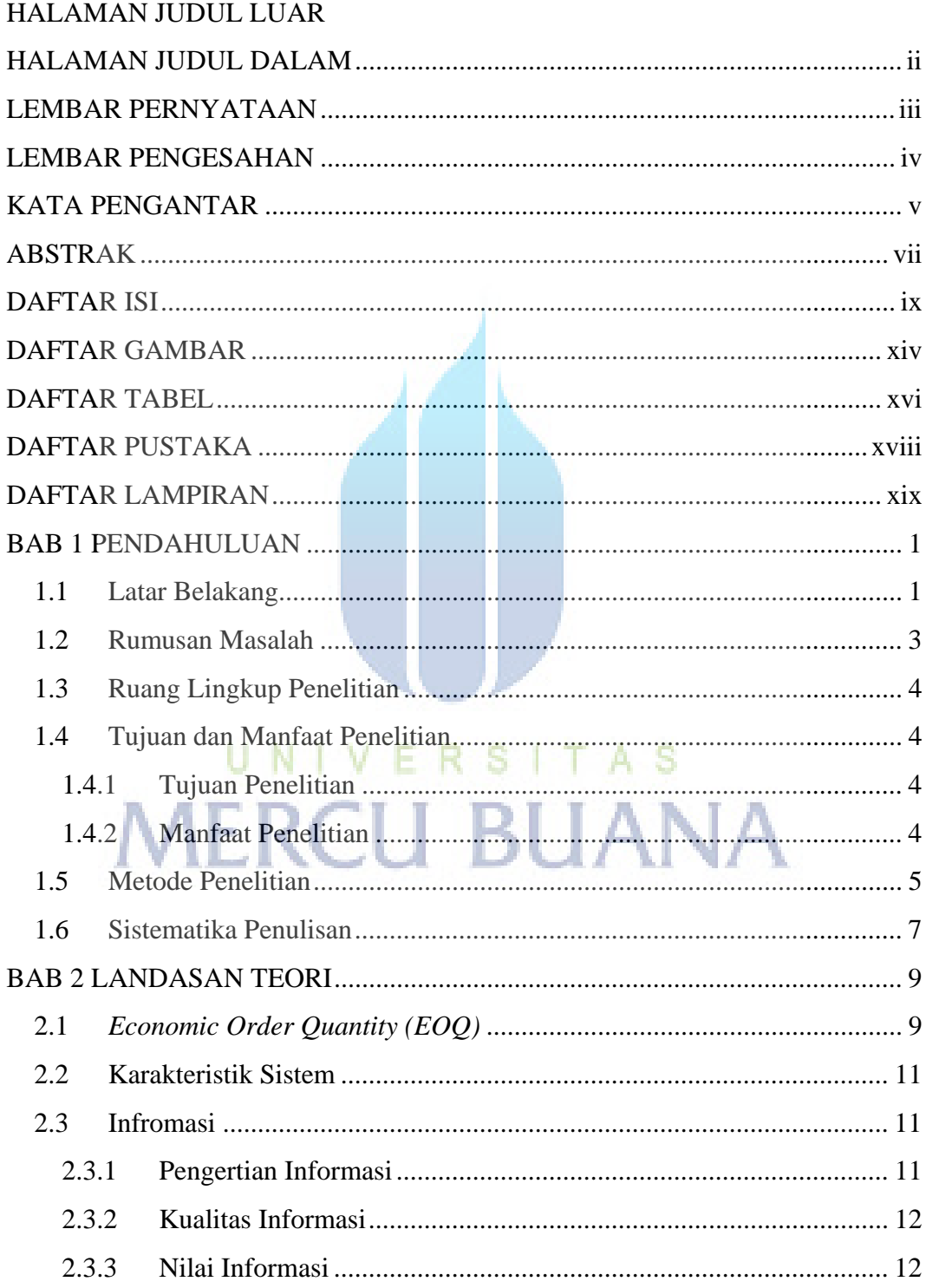

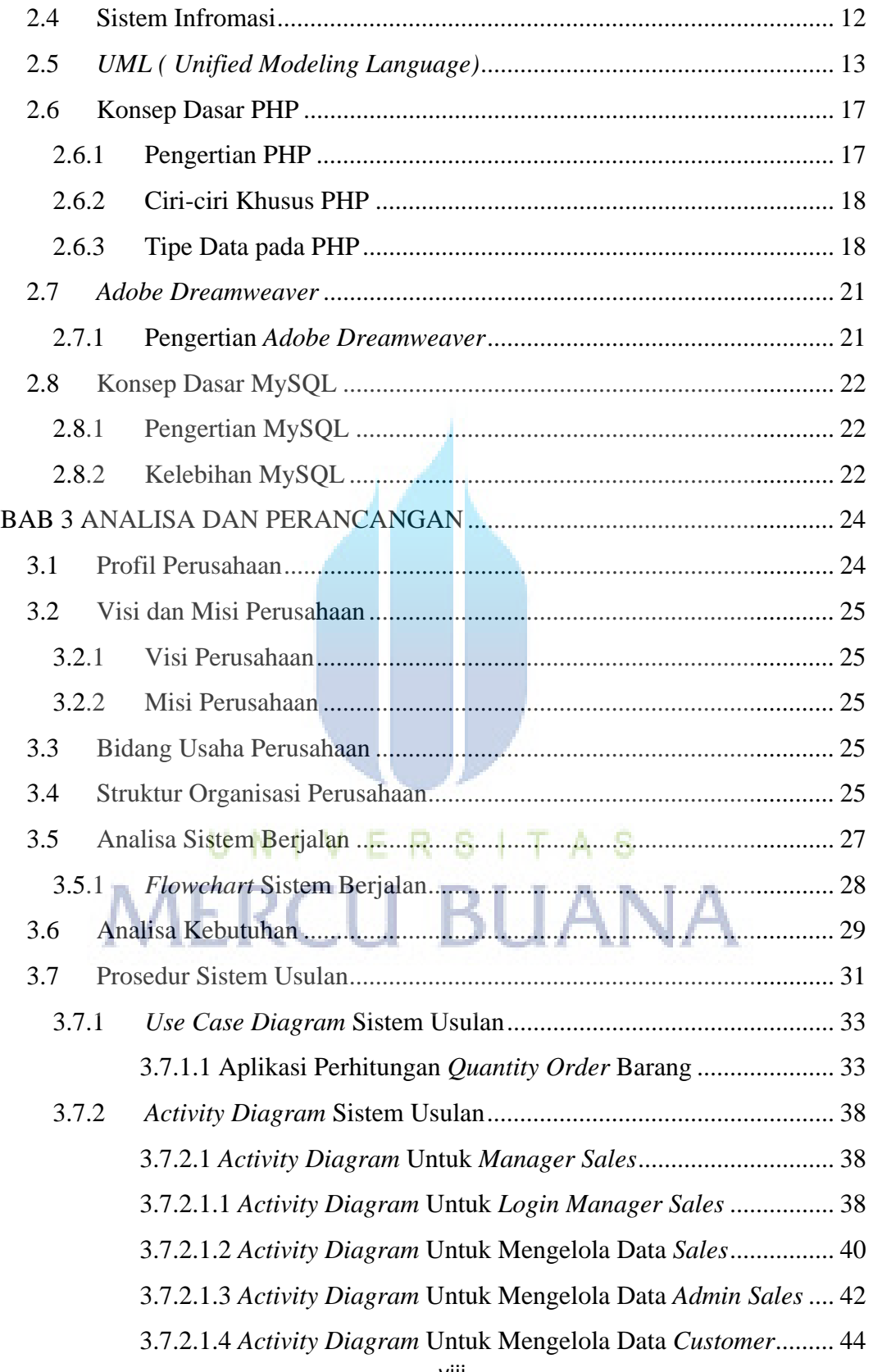

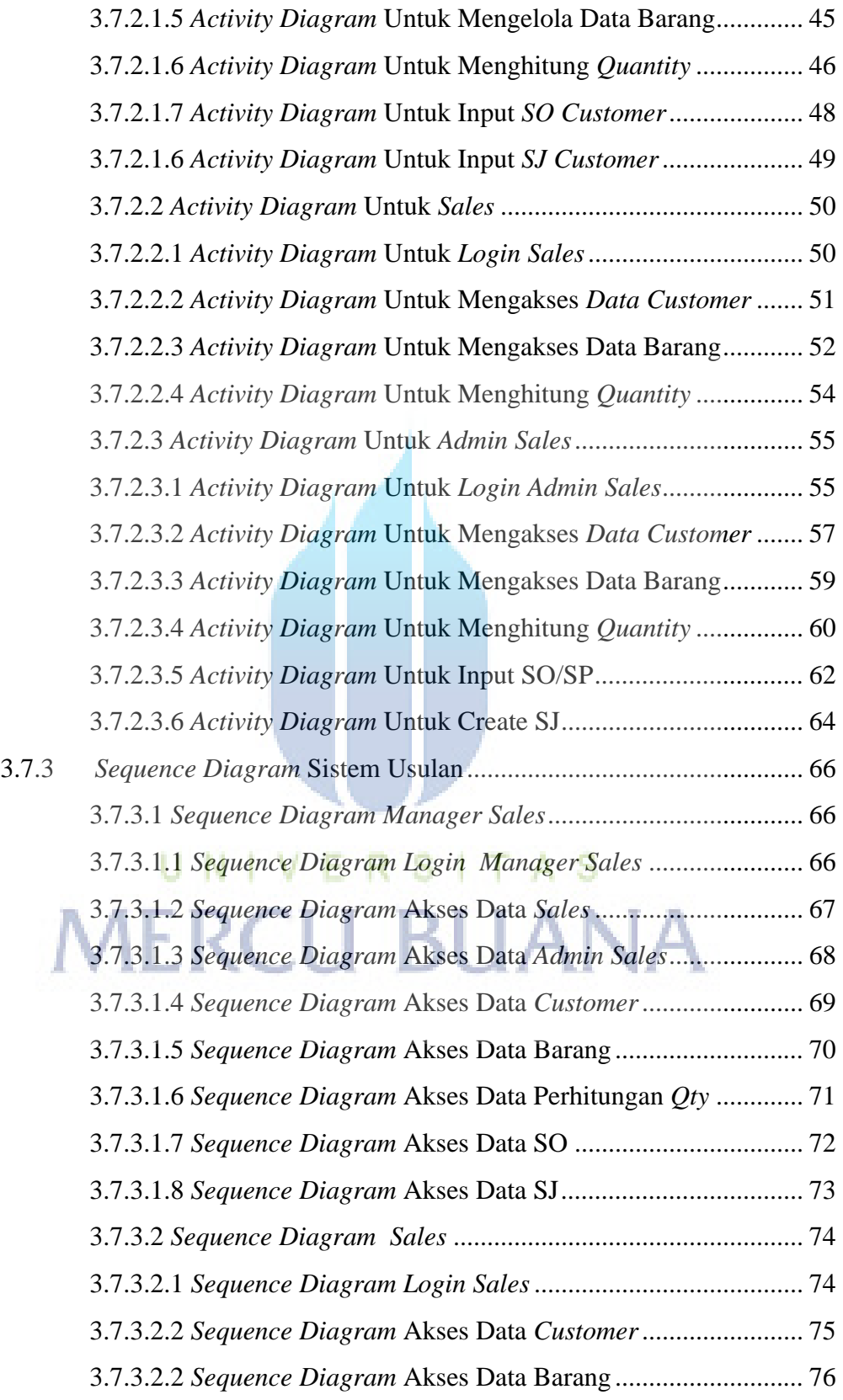

ix

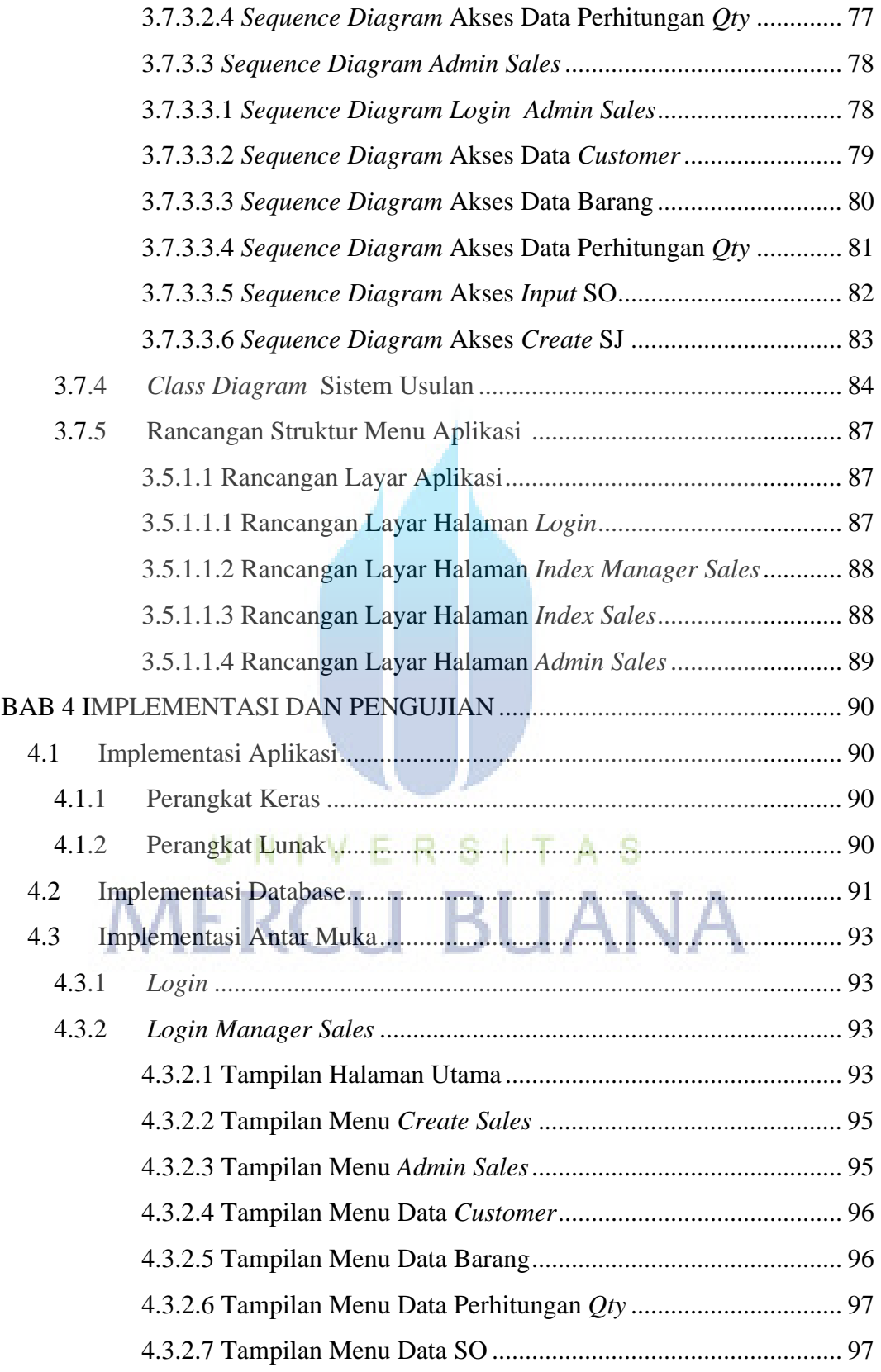

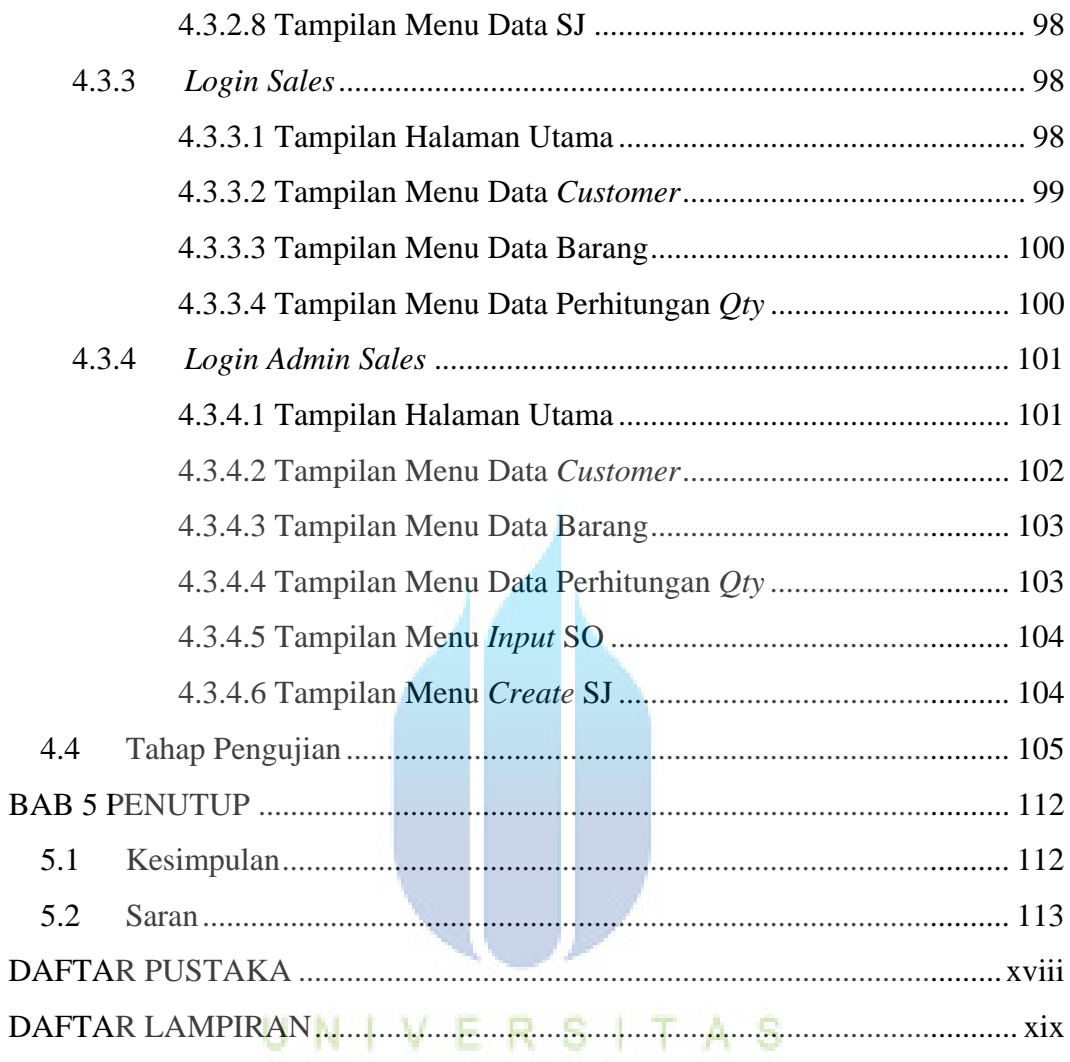

**MERCU BUANA** 

### **DAFTAR GAMBAR**

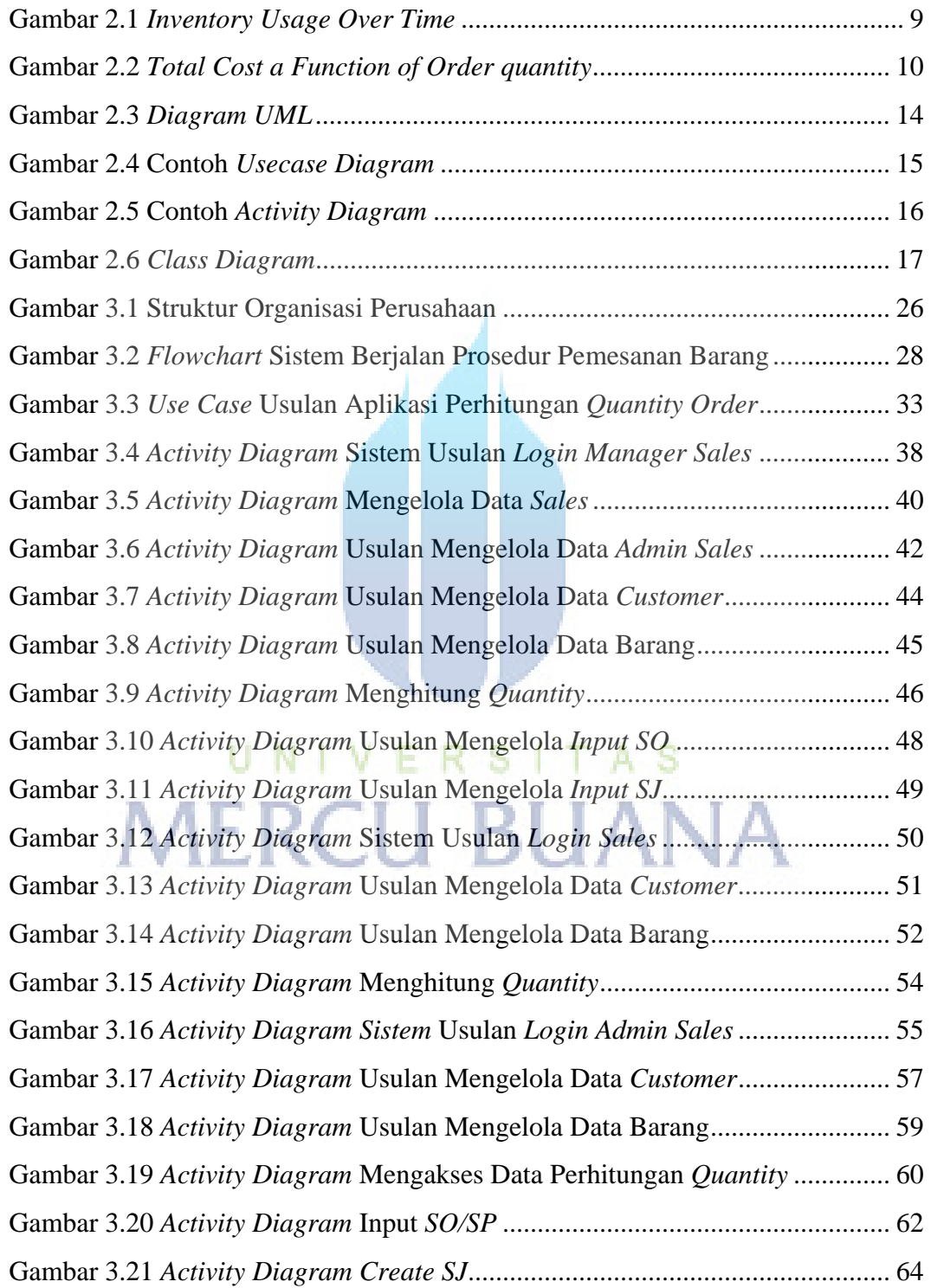

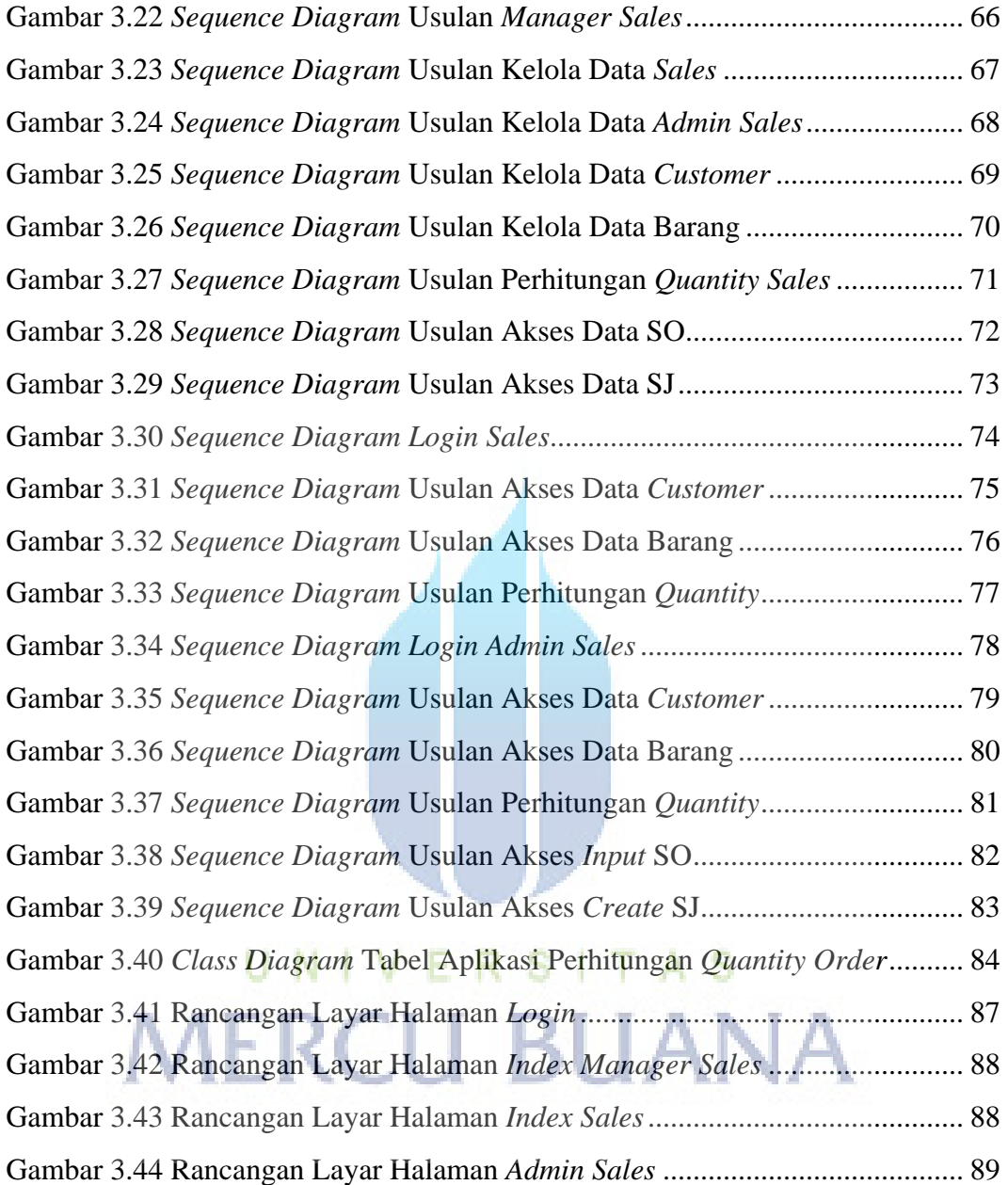

#### **DAFTAR TABEL**

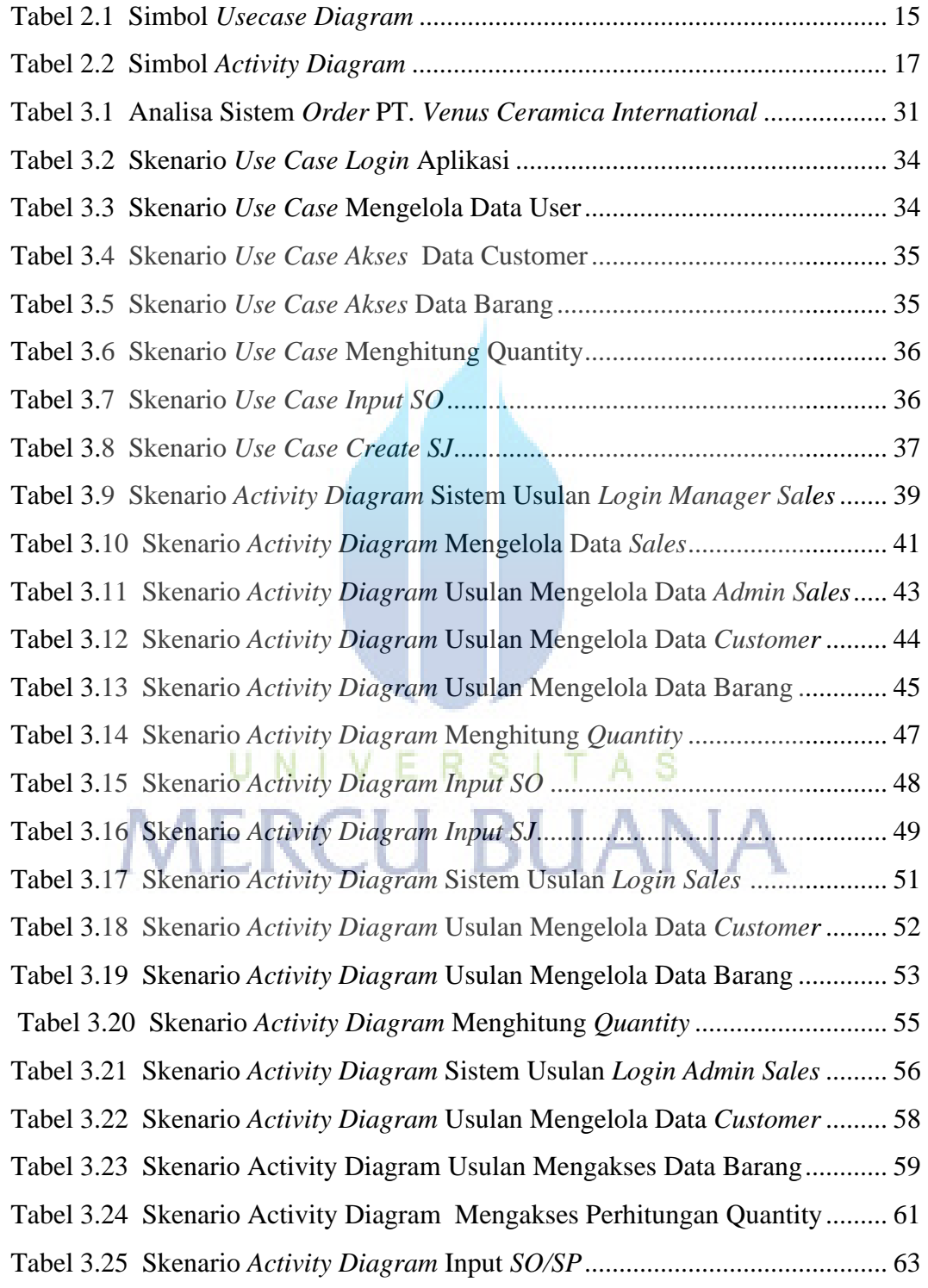

<span id="page-14-0"></span>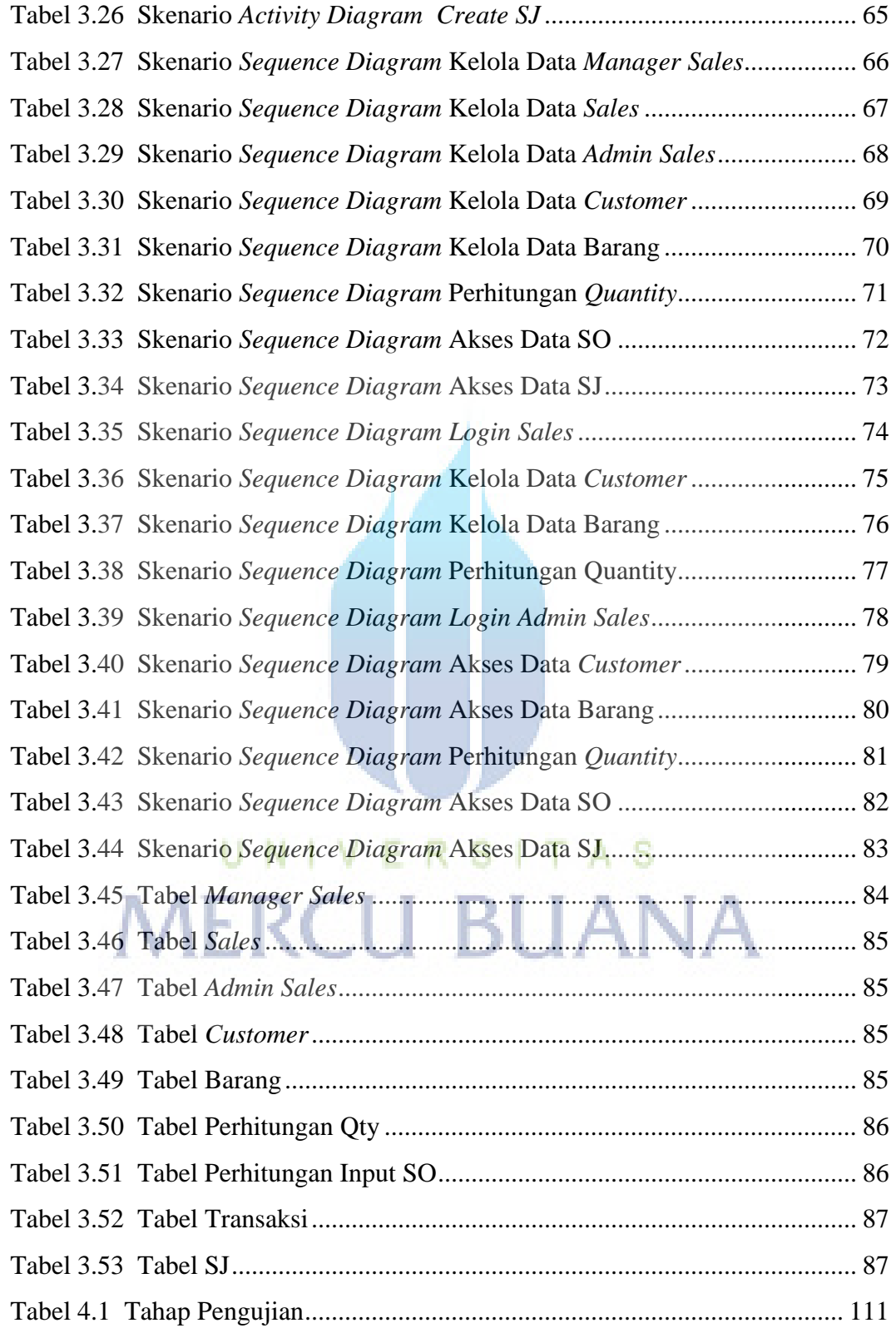